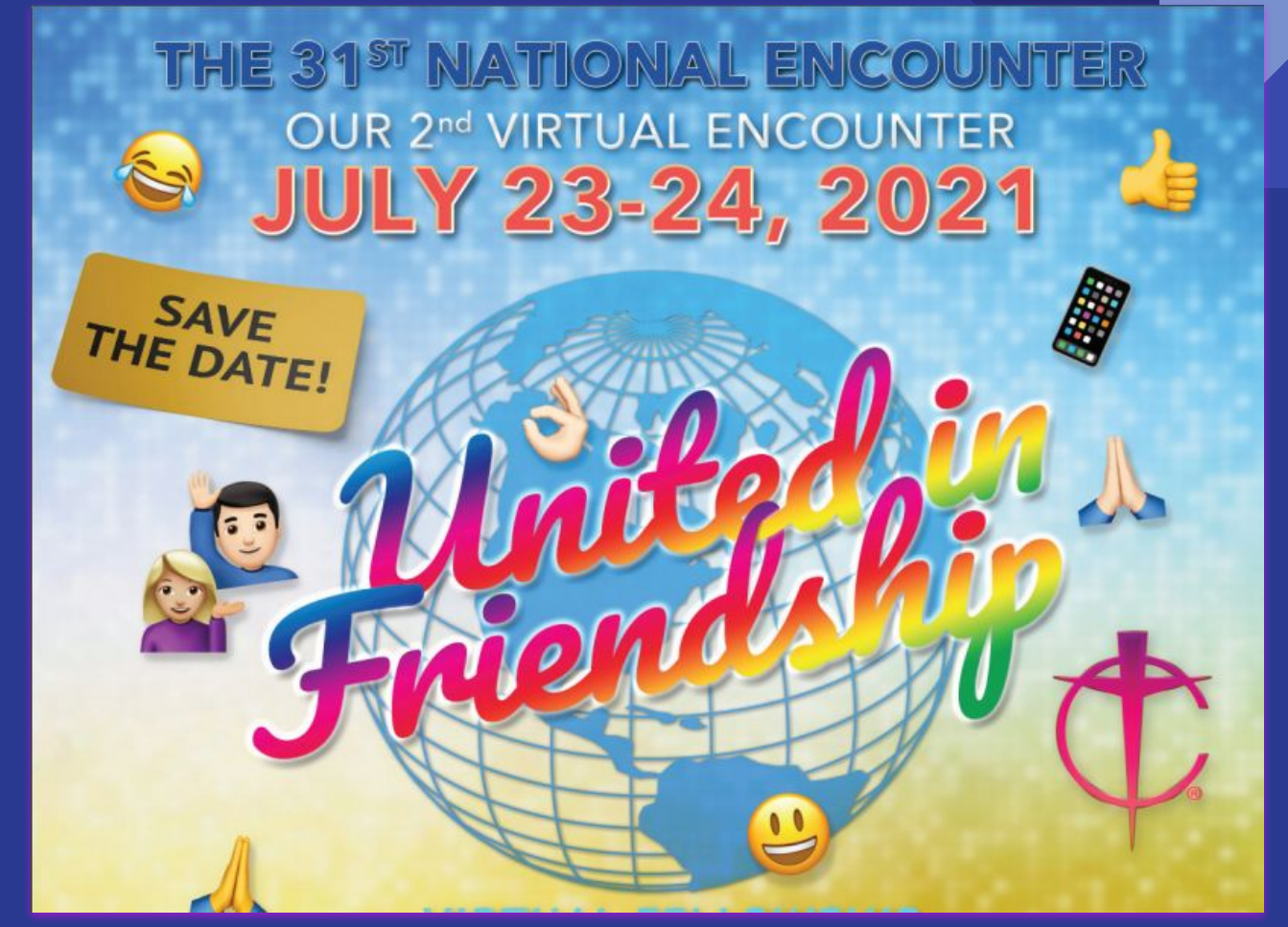

# **Participant Guide**

The purpose of this guide is to serve our friends in having the best and most joy-filled experience in this National Virtual Encounter. Please continue to offer your prayer and palanca for the apostolic success of this Encounter.

# **In this guide you will find the following:**

- **● Tips & Log In Instructions**
- **● Agenda**
- **● Zoom Link to the National Encounter**
- **● Zoom Link to Language group breakout sessions**

**We hope this guide helps you in preparation of this amazing experience of friendship. In the midst of this pandemic, we have the opportunity to travel to close to so many countries all at once through this 2nd Virtual National Encounter! See you soon!**

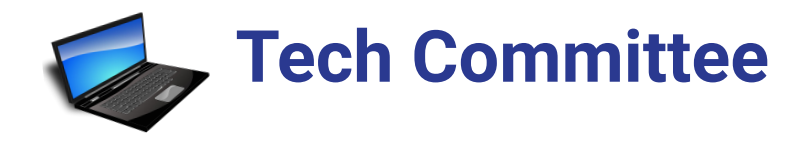

## **English Breakout Session:**

Marisela Rodriguez NACG, Vice President Laura Gonzalez, Region 6 Moses Lopez, Region 11

## **Spanish Breakout Session**

Laura Espinoza Finance Committee Yovani De la Paz, Region 2 Spanish Lay **Director** 

## **Vietnamese Breakout Session**

Maria Nga Region 8, Vietnamese Regional Coordinator. Jarell MV Region 8, National Newsletter Editor & National Encounter Tshirt Designer

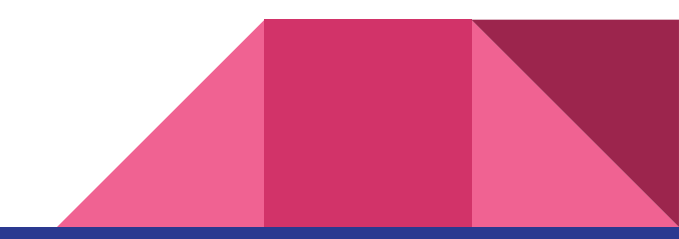

# **National Secretariat:**

### **Region 1**

John Wentworth (English) Ramon Zelaya (Spanish) Cahn Van Tran (Vietnamese)

### **Region 2**

Donna Valenti (English) Finance Committee Chair Milagro Del R Perez (Spanish)

### **Region 3** Bobbi LaVoie (English)

**Region 4** Bernadette Charlton

### **Region 5**

Carol Reyes (English) Executive Committee Member at Large José De La Pena Mata (Spanish) Yen Duong (Vietnamese)

### **Region 6**

Beth Schroeder (English) Conchita Mayorga (Spanish) Executive Committee Chair

#### **Region 7**

Yvonne A. Beyers (English) Jose Sanchez (Spanish) Toan Q. Tran (Vietnamese)

### **Region 8**

Blanca Flores (English) Jose Luis Rubio (Spanish) Maria Nguyen, Thuy Nga (Vietnamese)

#### **Region 10**

Vincent J Johnson Sr (English) Executive Committee Secretary Carlos A Leyva (Spanish)

#### **Region 11**

Rosalinda Pascual (Filipino) Jose Jesus Chumacero (Spanish) Hieu Tran (Vietnamese)

#### **Region 12** Francisco Ortiz (Spanish)

**Assistant Spiritual Advisor:**

Deacon Andy Carrillo

## **Spiritual Advisor:**

Father Mark Sieker

#### **Intrum Episcapal Advisor:**

Bishop Eusebio Elizondo

**Staff:** Nadia Lopez, NCSA

Ceferino Aguillon, Jr. National English Coordinator

Juan Ruiz, National Hispanic Coordinator

TBA, National Vietnamese Coordinator

# **National Secretariat Meeting Kansas City, Mo- July 8-11, 2021**

# **National Secretariat Meeting; Kansas City, Mo- July 8-11, 2021**

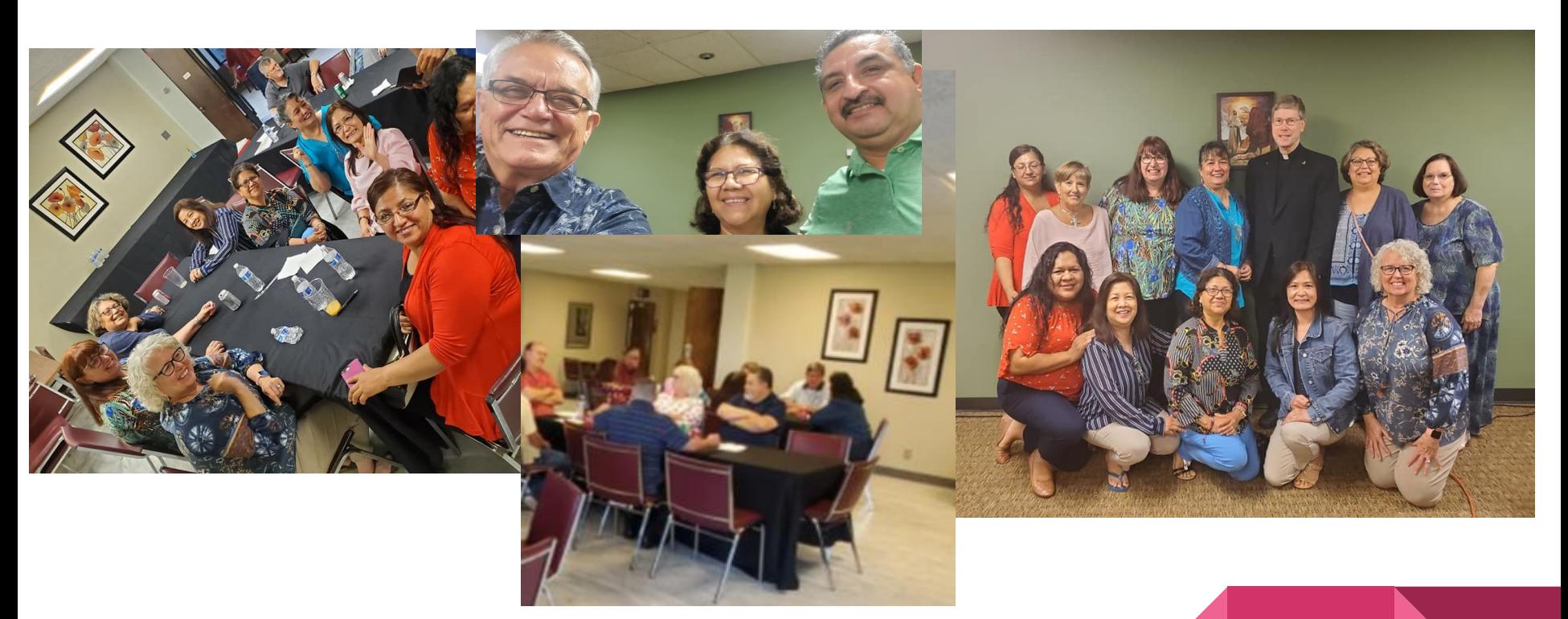

**National Cursillo Website: <https://www.natl-cursillo.org/>**

**Facebook Page: <https://www.facebook.com/National-Cursillo-Movement-103720051883472>**

# **Admissions Link**

**Topic: 2021 31st National Encounter 2nd Virtual Encounter**

Join Zoom Meeting:

<https://us02web.zoom.us/j/81953041139?pwd=Z3NhQVBqTkJ3M1VQTXl3aEF4dVdsdz09>

## **Meeting ID: 819 5304 1139 Passcode: decolores**

#### **One tap mobile**

+16699006833,,81953041139#,,,,\*748972308# US (San Jose) +13462487799,,81953041139#,,,,\*748972308# US (Houston)

### **Dial by your location**

- +1 669 900 6833 US (San Jose)
- +1 346 248 7799 US (Houston)
- +1 253 215 8782 US (Tacoma)
- +1 312 626 6799 US (Chicago)
- +1 929 436 2866 US (New York)

**Meeting ID: 819 5304 1139 Passcode: 748972308**

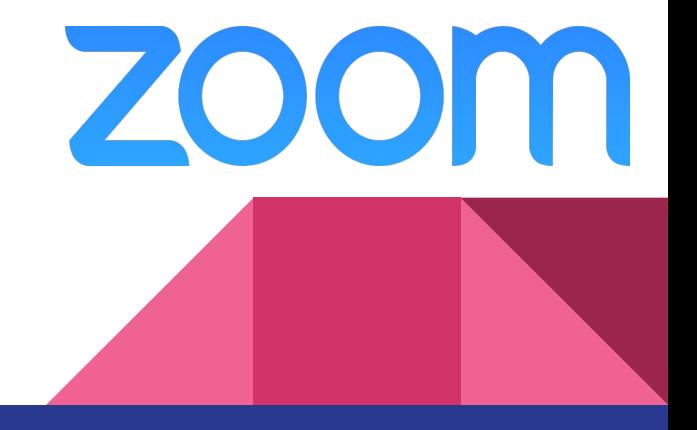

## **Agenda (Friday, July 23, 2021)**

Friday, July 23

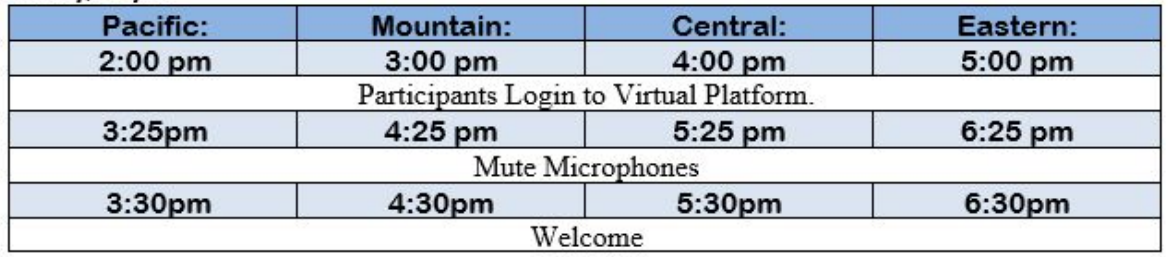

#### Livestream Mass:

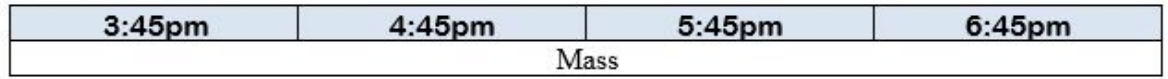

#### **Break:**

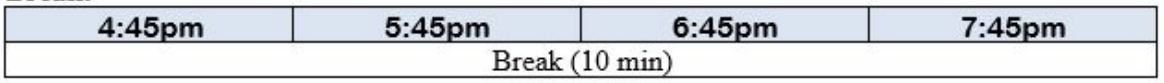

#### Regroup:

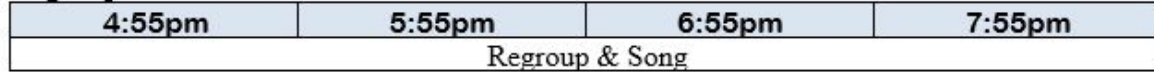

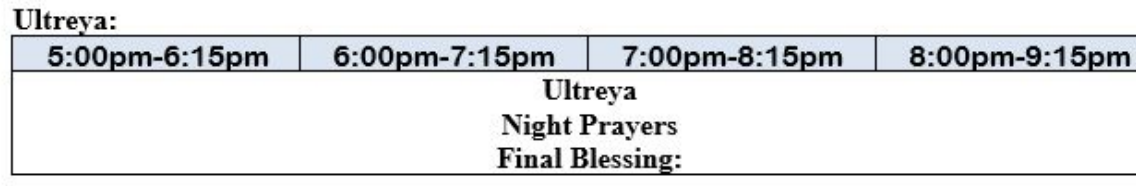

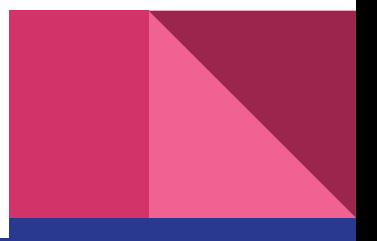

## **Agenda (Saturday, July 24, 2021)**

Saturday, July 24

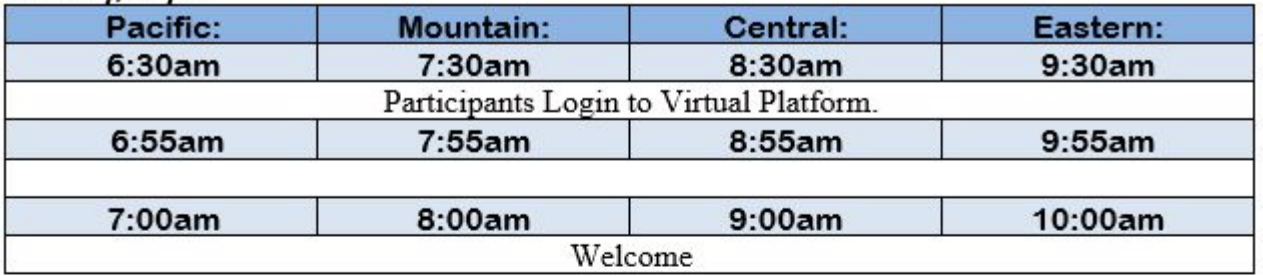

#### **Marian Presentation:**

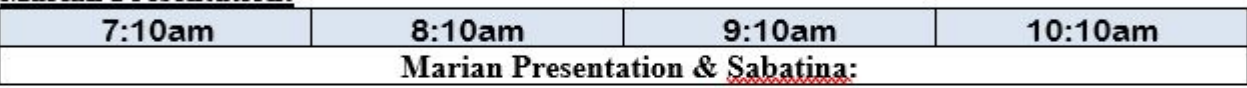

#### **Spiritual Keynote:**

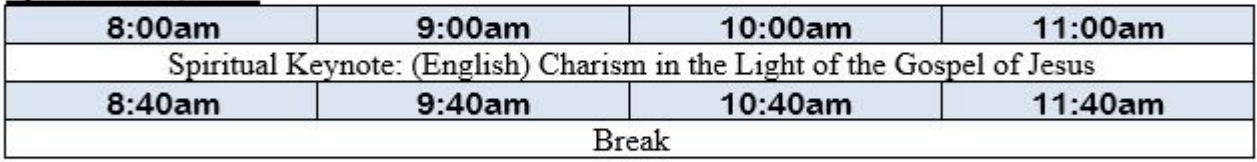

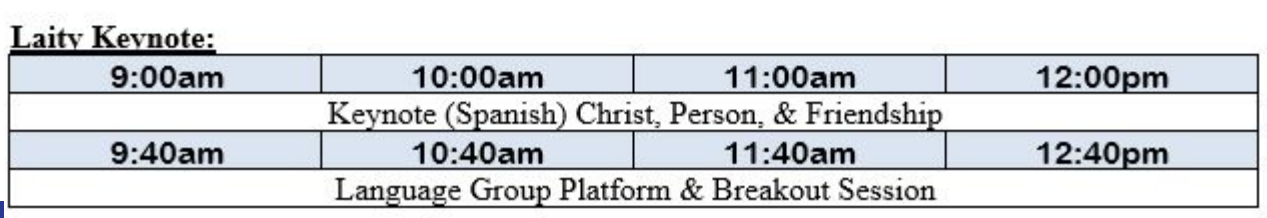

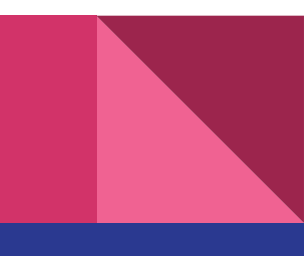

## Agenda (Saturday, July 24, 2021)

#### Log into Language Zoom Platform

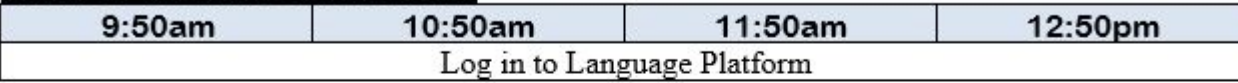

#### Language Zoom Platform

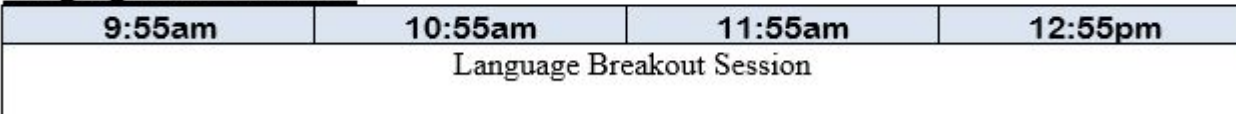

### **English Zoom ID:**

#### **Link:**

[https://us02web.zoom.us/j/85163799750?p](https://us02web.zoom.us/j/85163799750?pwd=VG16QjBKNUhBeHFWWm5admYyS0Jidz09) [wd=VG16QjBKNUhBeHFWWm5admYyS0](https://us02web.zoom.us/j/85163799750?pwd=VG16QjBKNUhBeHFWWm5admYyS0Jidz09) [Jidz09](https://us02web.zoom.us/j/85163799750?pwd=VG16QjBKNUhBeHFWWm5admYyS0Jidz09)

## **Meeting ID: 851 6379 9750 Passcode: decolores**

Dial by your location

 +1 312 626 6799 US (Chicago) +1 301 715 8592 US (Washington DC)

**By telephone: Meeting ID: 851 6379 9750 Passcode: 529770348**

## **Vietnamese Zoom ID**

#### **Link:**

[https://us02web.zoom.us/j/5397457411?pwd](https://us02web.zoom.us/j/5397457411?pwd=NnBkZHpyZ2J6U0RiMHdOcWsrWTUxQT09) [=NnBkZHpyZ2J6U0RiMHdOcWsrWTUxQT0](https://us02web.zoom.us/j/5397457411?pwd=NnBkZHpyZ2J6U0RiMHdOcWsrWTUxQT09) [9](https://us02web.zoom.us/j/5397457411?pwd=NnBkZHpyZ2J6U0RiMHdOcWsrWTUxQT09)

### **Spanish**

Will Stay on the Main Platform

## **Meeting ID: 539 745 7411 Passcode: Vietnam**

Dial by your location +1 346 248 7799 US (Houston) +1 669 900 6833 US (San Jose) **By telephone: Meeting ID: 539 745 7411 Passcode: 7900605**

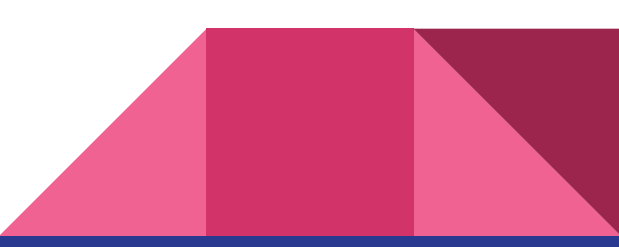

# **Language Group Breakout Session**

**English Zoom ID:**

**Meeting ID: 851 6379 9750 Passcode: decolores**

**Vietnamese Zoom ID** 

**Meeting ID: 539 745 7411 Passcode: Vietnam**

**Spanish**

Will Stay on the Main Platform

Spiritual Pollo-

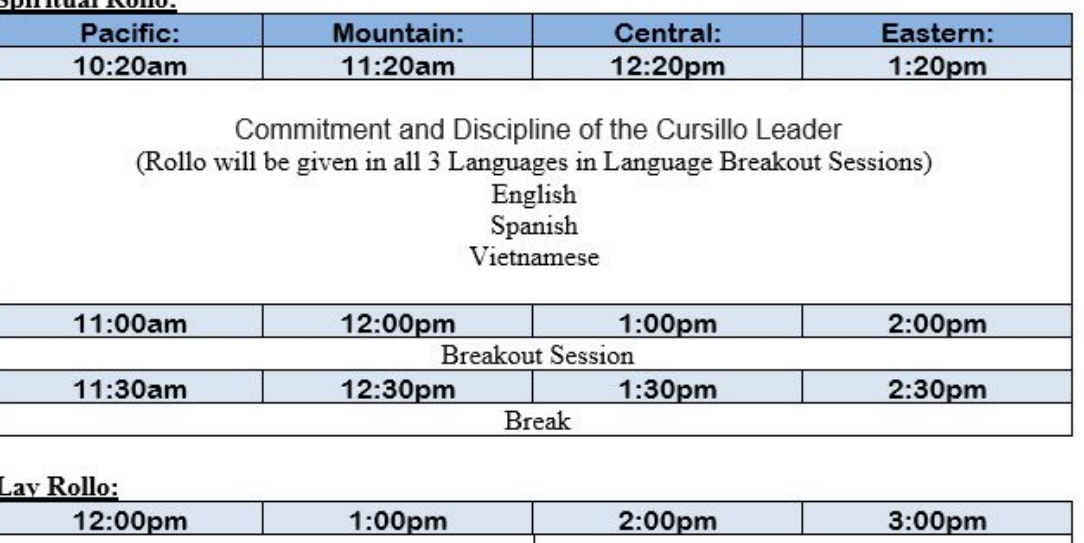

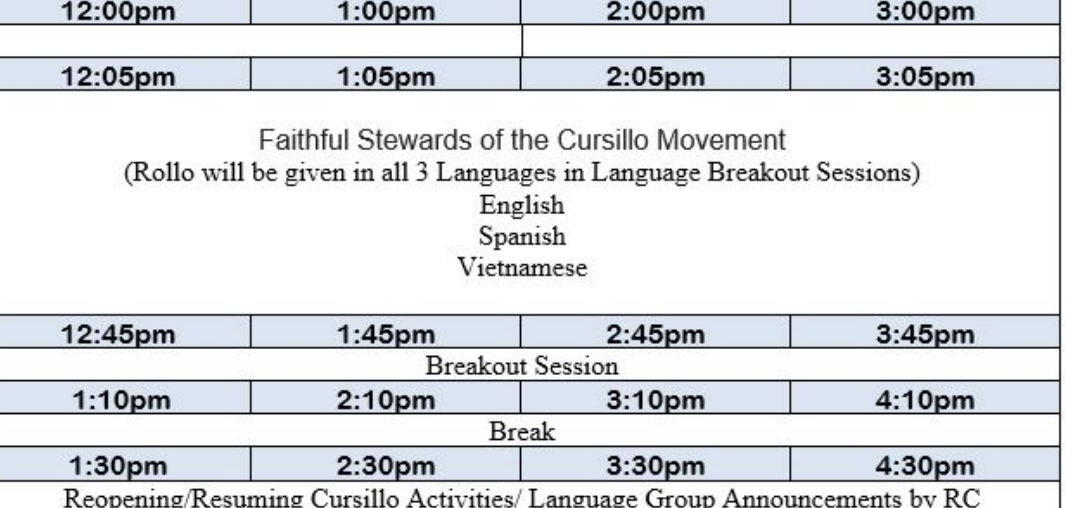

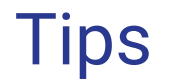

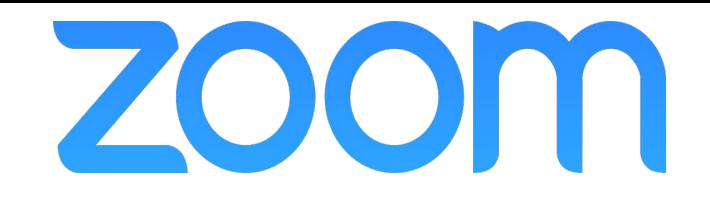

- **Log in:** please be sure to log in with the Zoom account that is registered with the email, that you registered with.
- **Mute:** Please be sure to keep your microphone muted during all *presentations, rollos, mass, ultreya, fiesta, and songs*. This will allow all participants to enjoy the rollos and live the event clearly and without interruptions. We know that you may want to sing along, please sing along, but keep your microphone muted, so we can follow the music with are friends who will be generously sharing their instrumental talent and voice with us.

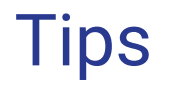

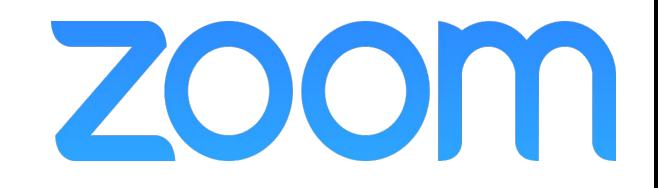

- ● **Video:** In order to enjoy minimal issues with internet issues and a great experience on Zoom, we ask that you please be sure to keep your video off during all the *presentations, rollos, mass, & ultreya talks.* 
	- *Tip:* If you hide non-video participants, that will help with your internet bandwidth and will help in having little to no internet issues for you and for those who are giving talks and presentations.
	- See **Zoom Step by Step : 3. Basic Controls** Hide Non-Video Participants in order to learn how to do it.

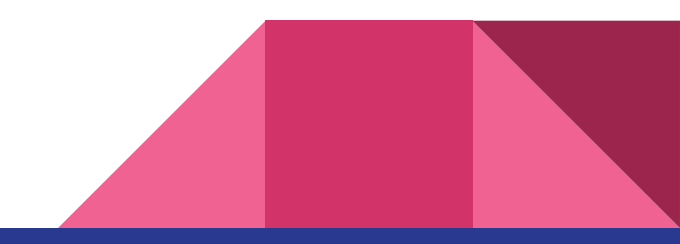

# Tips continued

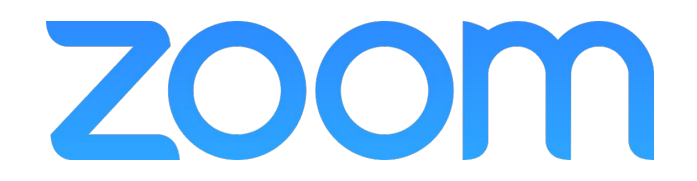

- **Rename yourself….**"iphone" "Android" "ipad" change *to your Name.*
- **Breakout Rooms:** these sessions will be randomly assigned.
	- Breakout rooms will be utilized for discussion and building more intimate friendships
	- If you are in a group at your local parish or at home, you hold your discussions in person with your in-person group or join the breakout session as a group to meet and share with friends from other places.

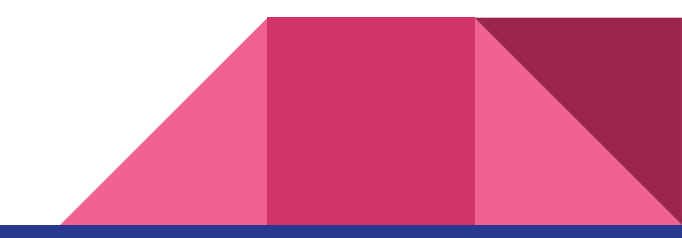

**Zoom "Step by Step"**

# **STEP BY STEP**: Create a Zoom Account

**Create your Account** *(if you do not have one yet)*

If you do NOT have Zoom, it's pretty easy to install! Here are some quick links to help you

- Iphone: [click here](https://youtu.be/AjIDZs6RePM)
- Android: [click here](https://youtu.be/BM48YTEmhPQ)
- Laptop/PC: [click here](https://youtu.be/DzgrQ14xyuo)
- iPad: [click here](https://youtu.be/u7X9TpAPNaE)

\*\*\*You can join the Zoom session by going directly to the website:\*\*\*

<https://www.zoom.us/>

Click on Join Meeting, Enter Meeting ID and Password

# **LOG IN**

# **1. LOG IN:**

- ❖ Log into Zoom
- ❖ Make sure your name is in the profile, if it is not, please make your name visible
	- $\triangleright$  If you do not know how to do it, it is very easy, [click here](https://youtu.be/O_PZPsQtNWc) for instructions.
- ❖ Ways to log into the meeting, there are two (2) ways:
	- $\geq$  1. Type in ID # and Password -OR-
	- $\geq$  2. Click on the link that includes the  $ID#$

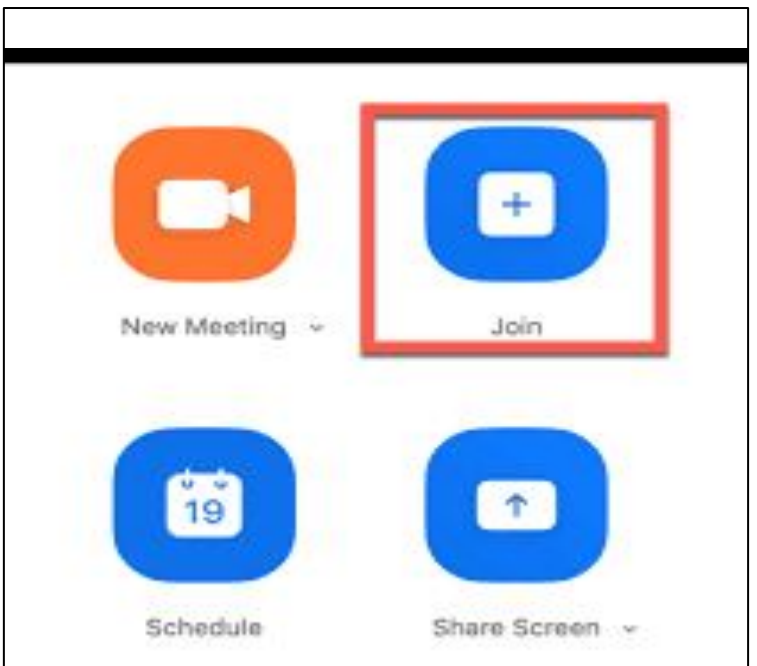

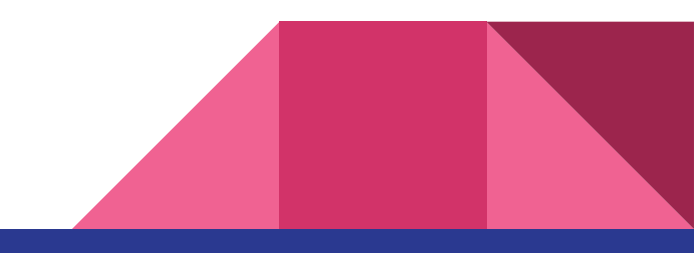

# **LOG IN** *cont.*

## **2. THE INVITATION LINK:**

You may join with "Join Zoom Meeting" Link - OR Click on **JOIN** and *type in the Meeting ID & Password*

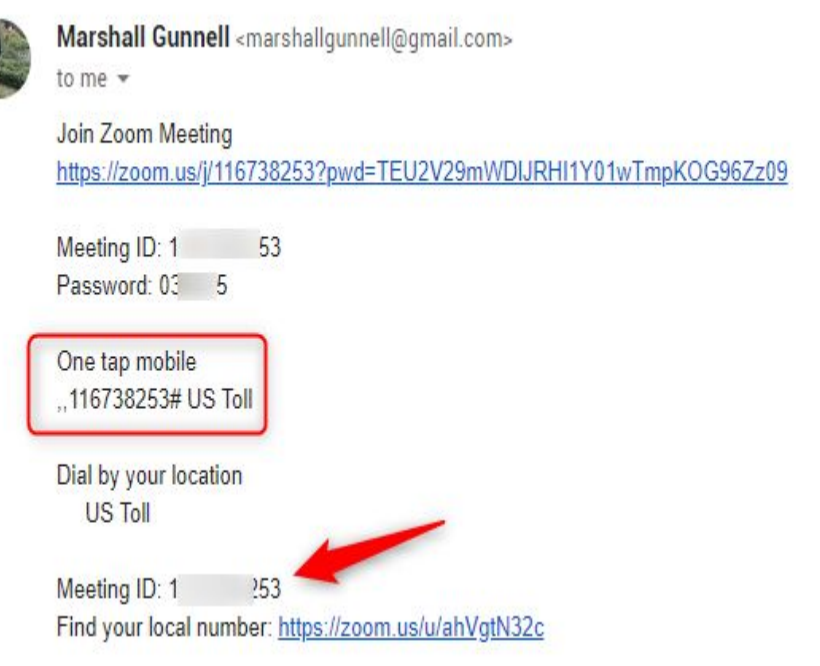

ħ

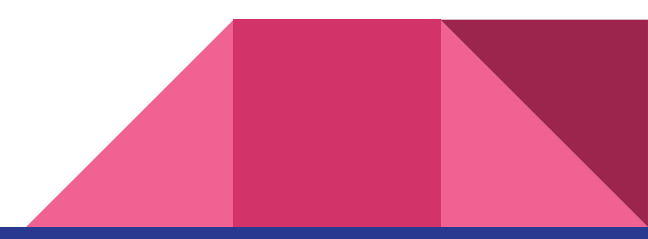

# **BASIC CONTROLS**

- **3. BASIC CONTROLS:**
- ❖ **MUTE**: click on the little microphone to Mute yourself to eliminate surrounding noise, echo, distraction sounds during the encounter. *Note: the MUTE button will only silence you and your surrounding noise, it will not mute the main speaker, so you will still be able to hear everything :)*
- ❖ **VIDEO:** click on the little video camera to show your beautiful/handsome face. We want to meet and see all of our friends….Personal Contact
- ❖ **( … )** the three little dots at the upper or lower corner of your screen give you some options:
	- ➢ Chat
	- ➢ Virtual Background
	- $\triangleright$  Reactions/Emojis
	- $\triangleright$  Etc....

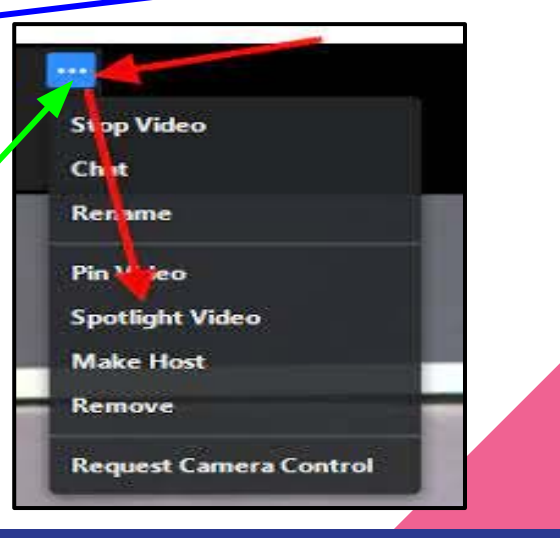

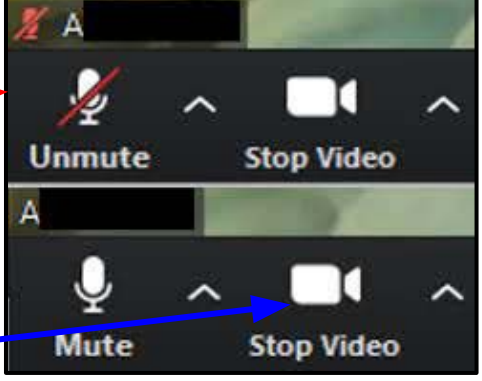

# **BASIC CONTROLS**

## **3. BASIC CONTROLS:**

## ❖ **Hide Non-Video Participants:**

This will help with your bandwidth & internet issues.

- ➢ **To hide non-video participants:** Click "Video" Option Arrow. Then check the box next to "Hide Non-Video Participants.
- ➢ **( … )** Right-click on the three little dots at the upper/the window preview of the said person in your meeting that doesn't have the video on. Then choose. Hide Non-video participants.

## ❖ **Show Non-Video Participants:**

 $\triangleright$  To see them again, click on... Total non-video participants at the top. Select Show Non-video Participants

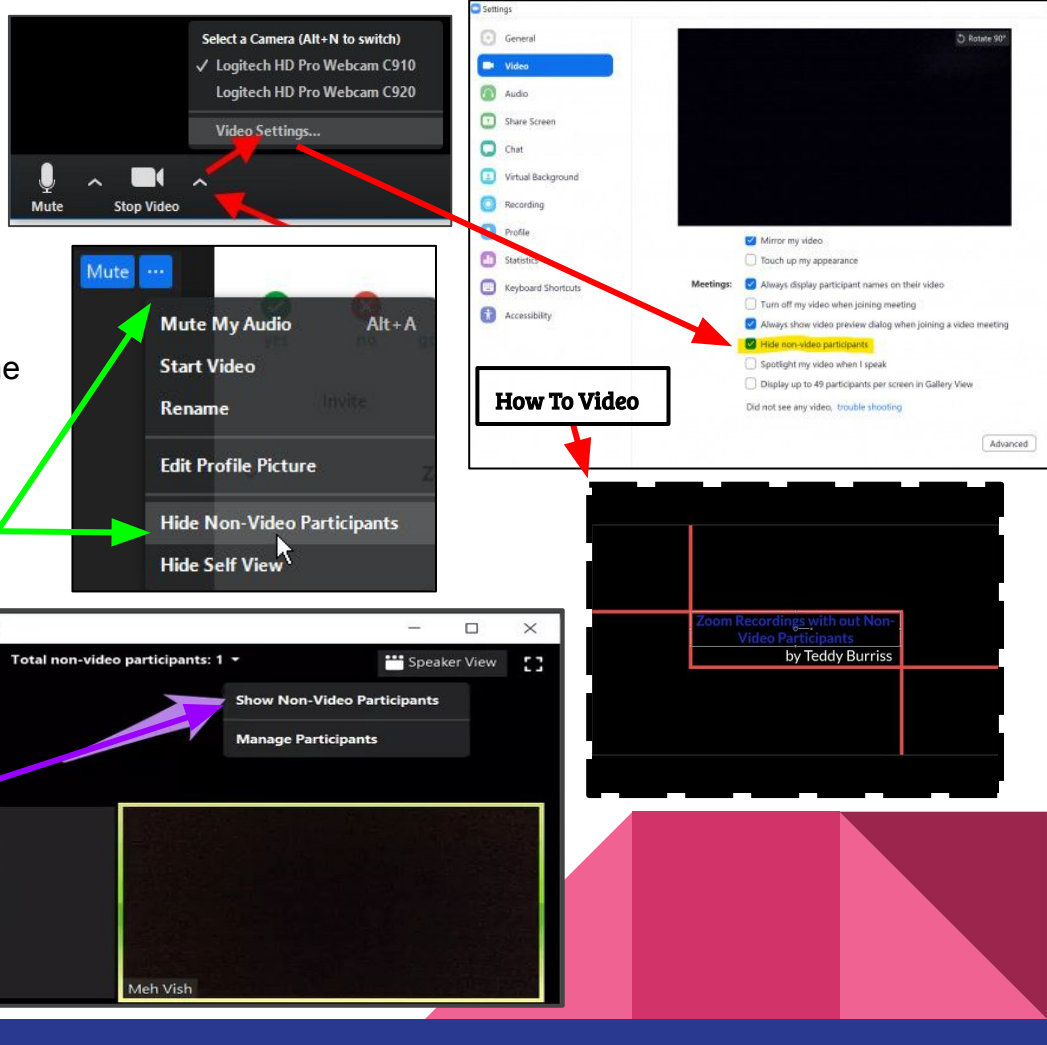

# Fiesta Registration, Smile Amazon,

# Cursillo Literature

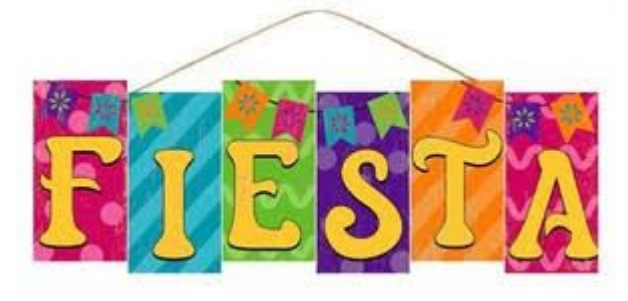

# **Registration**

We only have 6 spots available, Register today!

<https://forms.gle/gnCEBdLWtecT8yiq9>

Send us your 3-5 minute video or share a live song, dance, etc… Email pre recorded videos to: [Nadialopez0325@gmail.com](mailto:Nadialopez0325@gmail.com)

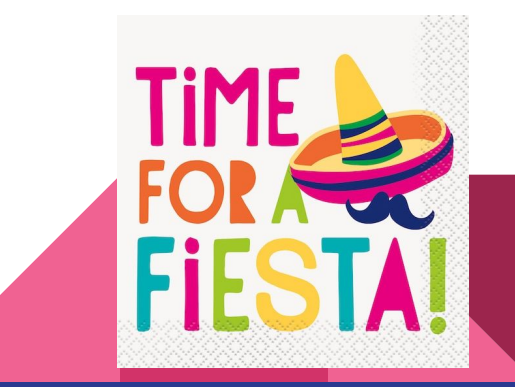

# **Support the National Cursillo Center by ordering your NE t-shirt and mask.**

\*\*Free Shipping on orders over \$100 (including Cursillo Literature) valid: 7/21-7/30

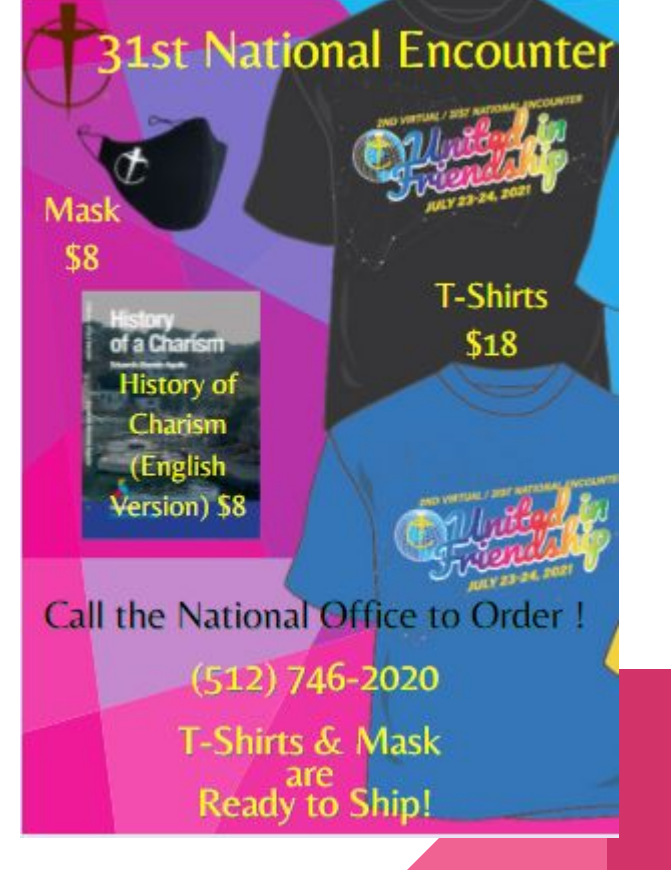

# **\$3 Campaign**

The \$3 Campaign helps Cursillo in areas where it is needed, reducing book price, discounted National Encounter Registration fees to Spiritual Advisors, etc. You can find more information about the benefits of the \$3/year Campaign from the link below:

<https://www.natl-cursillo.org/wp-content/uploads/2016/03/3-Year-Campaign-flyer.pdf> Your \$3/year donation can make a huge difference to the future of our beloved Movement! Make recurring donations now at our secured website: <https://www.natl-cursillo.org/donate-to-cursillo/>

Amazon Smile is a website operated by Amazon that allows you to enjoy the same wide selection of products and convenient shopping features as on Amazon.com. The difference is that when you shop on Amazon Smile ([www.smile.amazon.com](http://www.smile.amazon.com/)), the Amazon Smile Foundation will donate 0.5% of the purchase price to the eligible non-profit organization of your choice: <https://www.youtube.com/watch?v=rilZXtwuUHk>

# **Amazon Smile**

Easy steps to support National Cursillo Movement through Amazon Smile.

Click on the link below to register National Cursillo Movement as your charitable organization: <https://smile.amazon.com/ch/46-0563788>

Always shop at <https://smile.amazon.com/> to support National Cursillo Movement. If you are an Amazon Prime Member your prime account will automatically linked to Amazon Smile.

Please share with your communities, family, and friends! Remember you do not have to be a cursillista to support cursillo!

Thanks a lot for your support!

# **Print the 2021 National Encounter Agenda:**

<https://www.natl-cursillo.org/wp-content/uploads/2021/07/2021-NE-Combined-Agenda-final.pdf>

# **Order Your T Shirt Today!**

<https://www.natl-cursillo.org/wp-content/uploads/2021/07/NE-TShirt-Flyer.pdf>

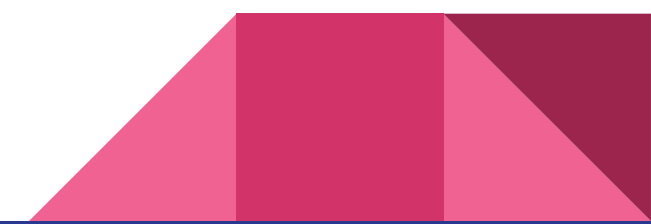

# Que Detalle (English) " Oh, Lord, how you touched me with your gracious gift"

**Oh Lord, how you touched me with your gracious gift; when I heard you call me; when I knew you chose me; when you told me that you were my friend. Oh Lord, how you touched me with your gracious gift;**

> As you came to my door, you called me by name, As I trembled I told you: Here I am Lord. Then you spoke of your Kingdom, and the promise of treasure, of a message of love that filled me with hope.

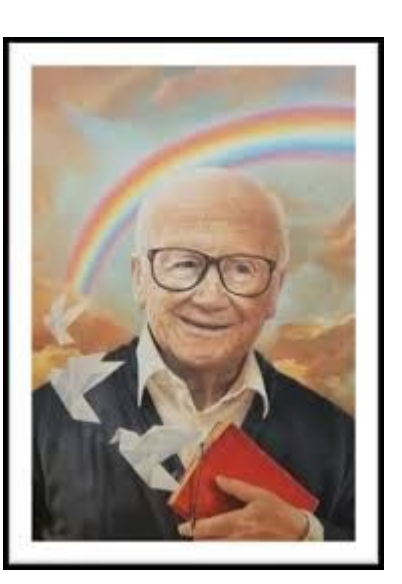

I have left house and home to follow your journey.

 Side by side with you near me, I set off on your way

Many years have gone by now, and even though I grow weary

Day by day I will follow you and never look back.

### **Oh Lord, how you touched me with your gracious gift; ….**

Oh what joy overcomes me when I call out your name

What great peace fills me when I hear your voice!

 And my heart is now burning, when I hear in the silence,

Your sweet word that brings life, to all that I am.

**Oh Lord, how you touched me with your gracious gift; ….**